MAXEART PLAST CNPJ. 10.761.866/0001-79 IE, 06.378.732-6 AV. HERÁCLITO GRAÇA Nº 144 SLA 13 BAIRRO: CENTRO - CEP. 50.140-060 FORTALEZA-CE TLL (085) 3110,1034 EMAIL maxilicit@gmail.com

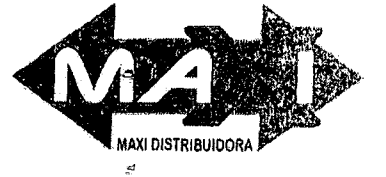

Ao Pregoeiro da Prefeitura de São Benedito PREFEITURA MUNICIPAL DE SÃO BENEDITO PREGÃO PRESENCIAL Nº 00.020/2017 - SRP DATA E HORÁRIO: 01/09/2017 AS 08:30

S Mo S

RAZÃO SOCIAL: MAXI COMÉRCIO DE ARTEFATOS PLÁSTICOS E CONSTRUÇÕES EIRELI - ME NEE: 06.378.732-8 CNPJ: 10.761.886/0001-79<br>ENDEREÇO: AV. HERÁCLITO GRAÇA, Nº 144 SALA 13 CENTRO FORTALEZA-CEARA<br>FEL.: (085) 3110.1034 E-MAIL: maxilicit@gmail.com<br>CONTA: BANCO DO BRASIL AGENCIA: 1369-2, CONTA CORRENTE: 3959

OBJETO: OBJETO: REGISTRO DE PREÇOS PARA FUTURAS E EVENTUAIS AQUISIÇÕES DE EQUIPAMENTOS E SUPRIMENTOS DE INFORMÁTICA PARA ATENDER AS NECESSIDADES DAS SECRETARIAS MUNICIPAIS.

 $\ddot{\mathrm{i}}$ 

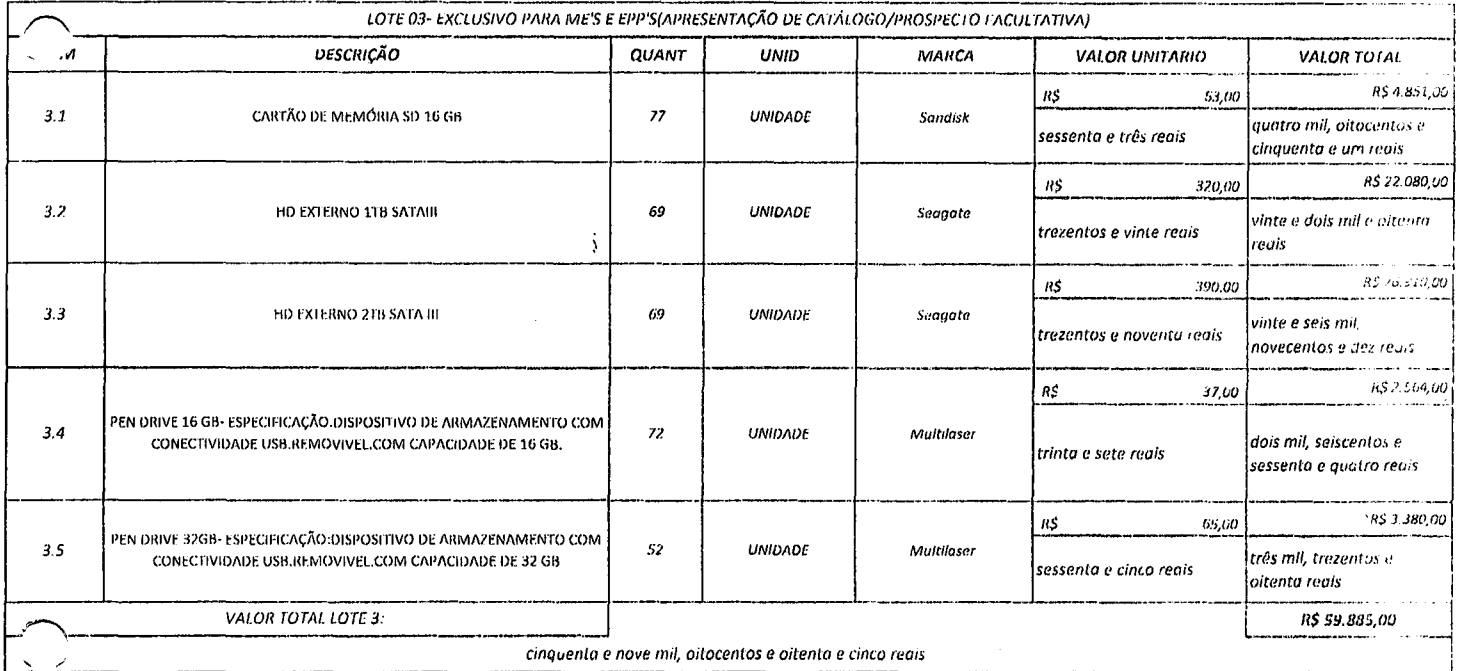

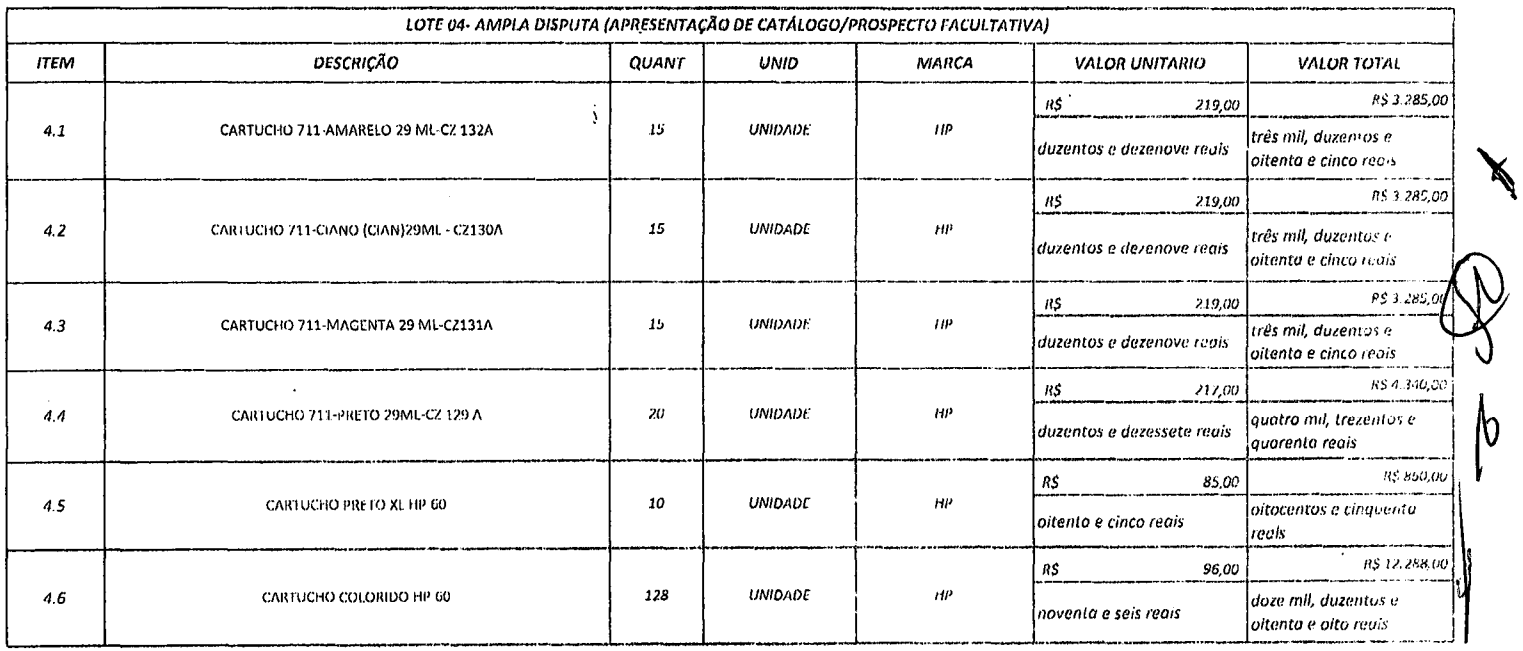

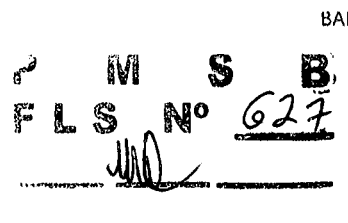

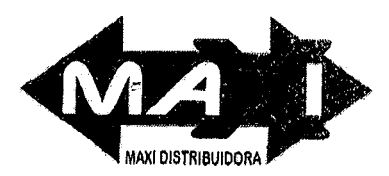

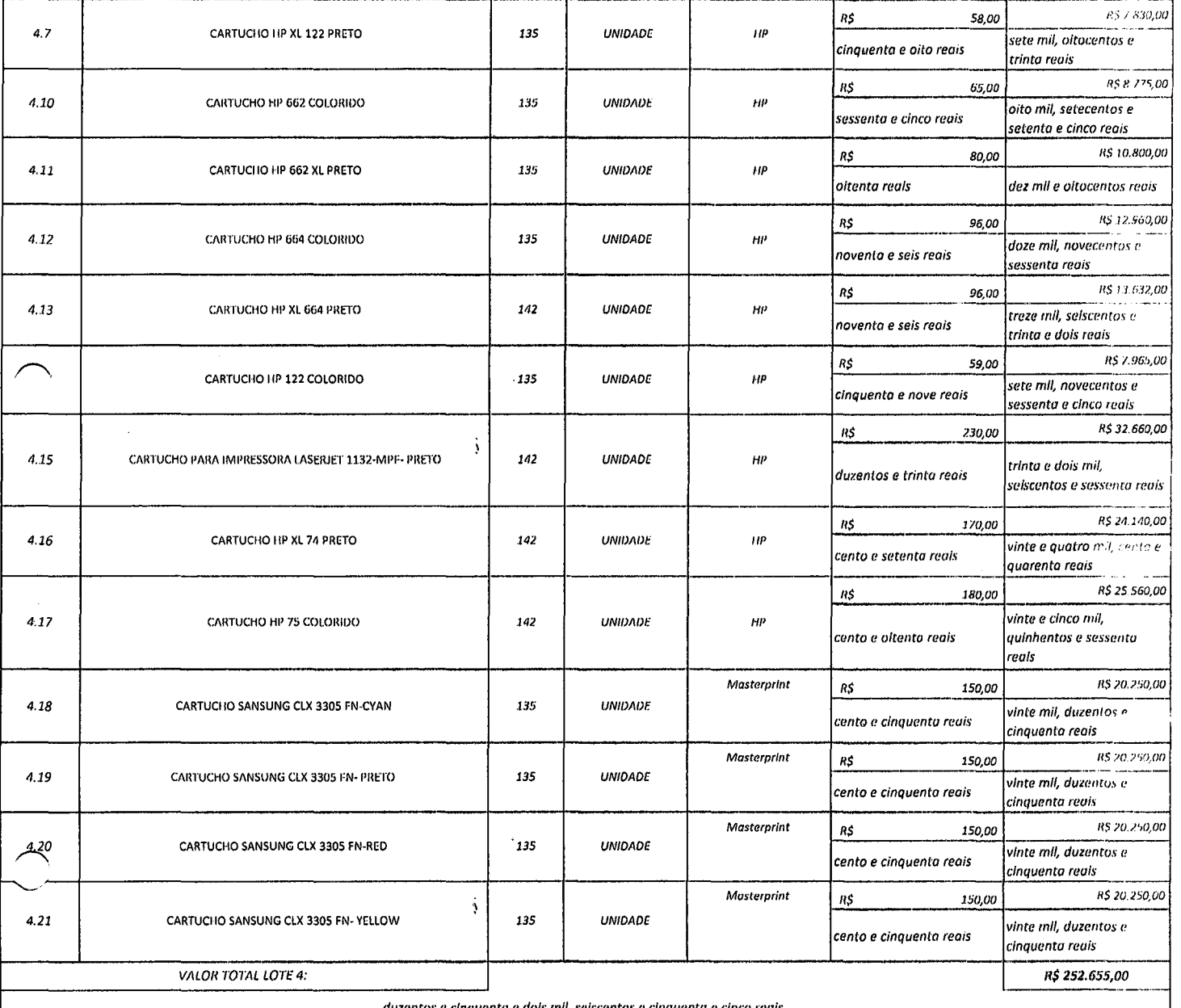

duzentos e cinquenta e dois mil, seiscentos e cinquenta e cinco reais

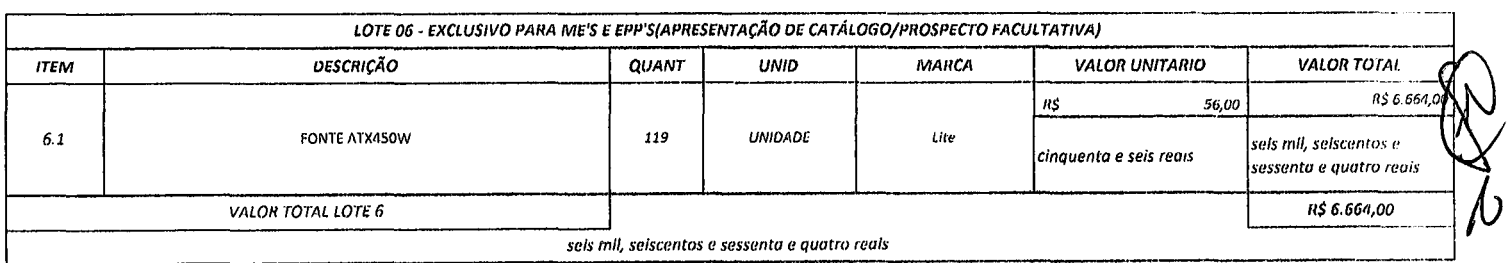

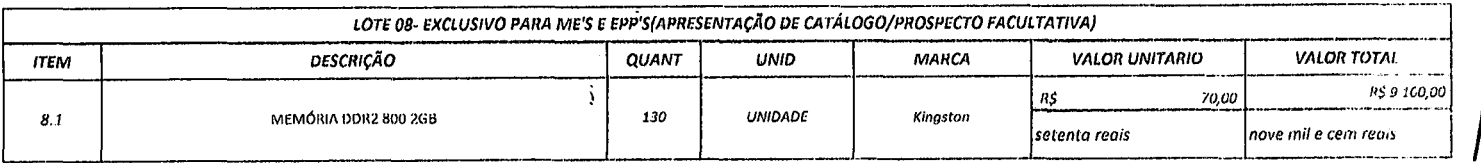

MAXi ART PLAST CNPJ. 10.761.866/0001-79 IE. 06.3/8.732-6 AV. HERÁCLITO GRAÇA Nº 144 SI A 13 BAIRRO: CENTRO - CEP. 60.140-060 FORTALFZA-CF TEL. (085) 3110.1034 EMAIL maxilicit@gmail.com

B

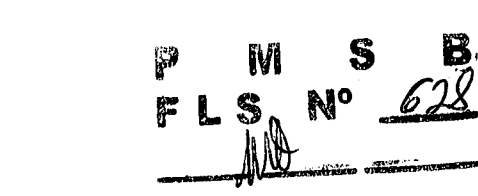

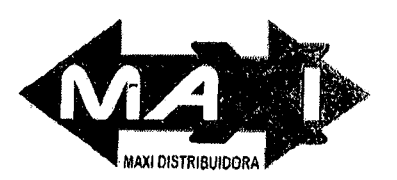

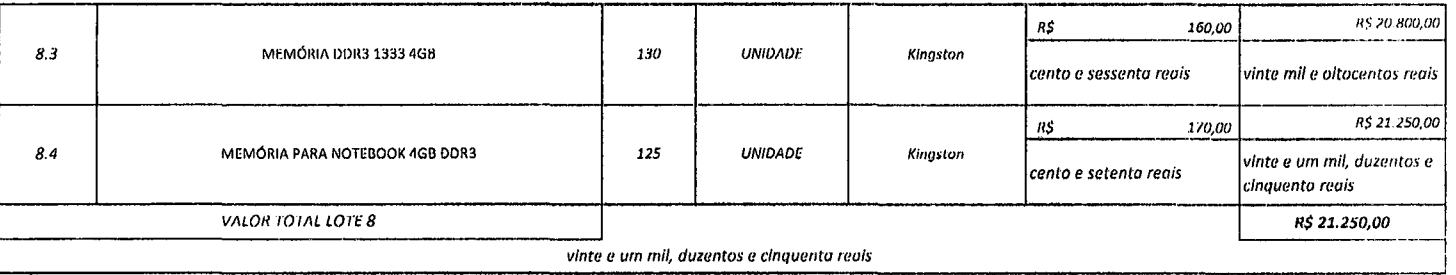

 $\bar{\tau}_\mathrm{max}$ 

 $\frac{1}{2}$ 

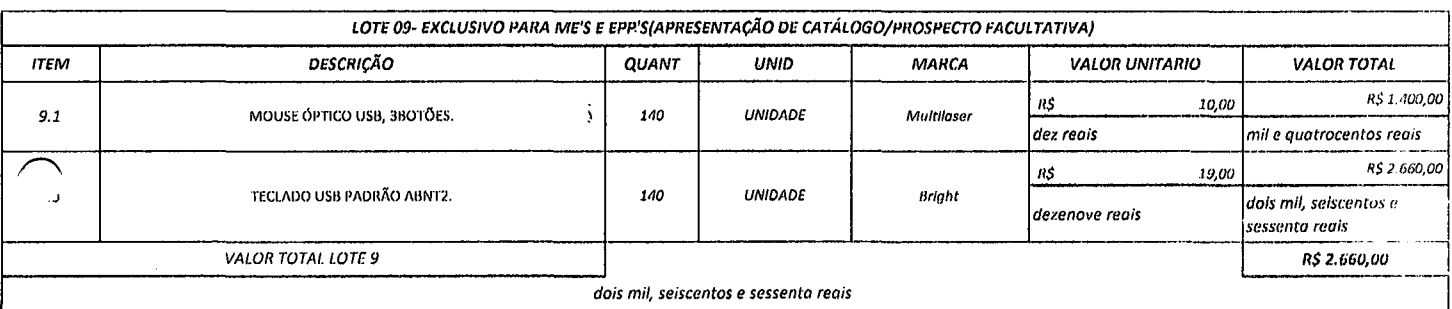

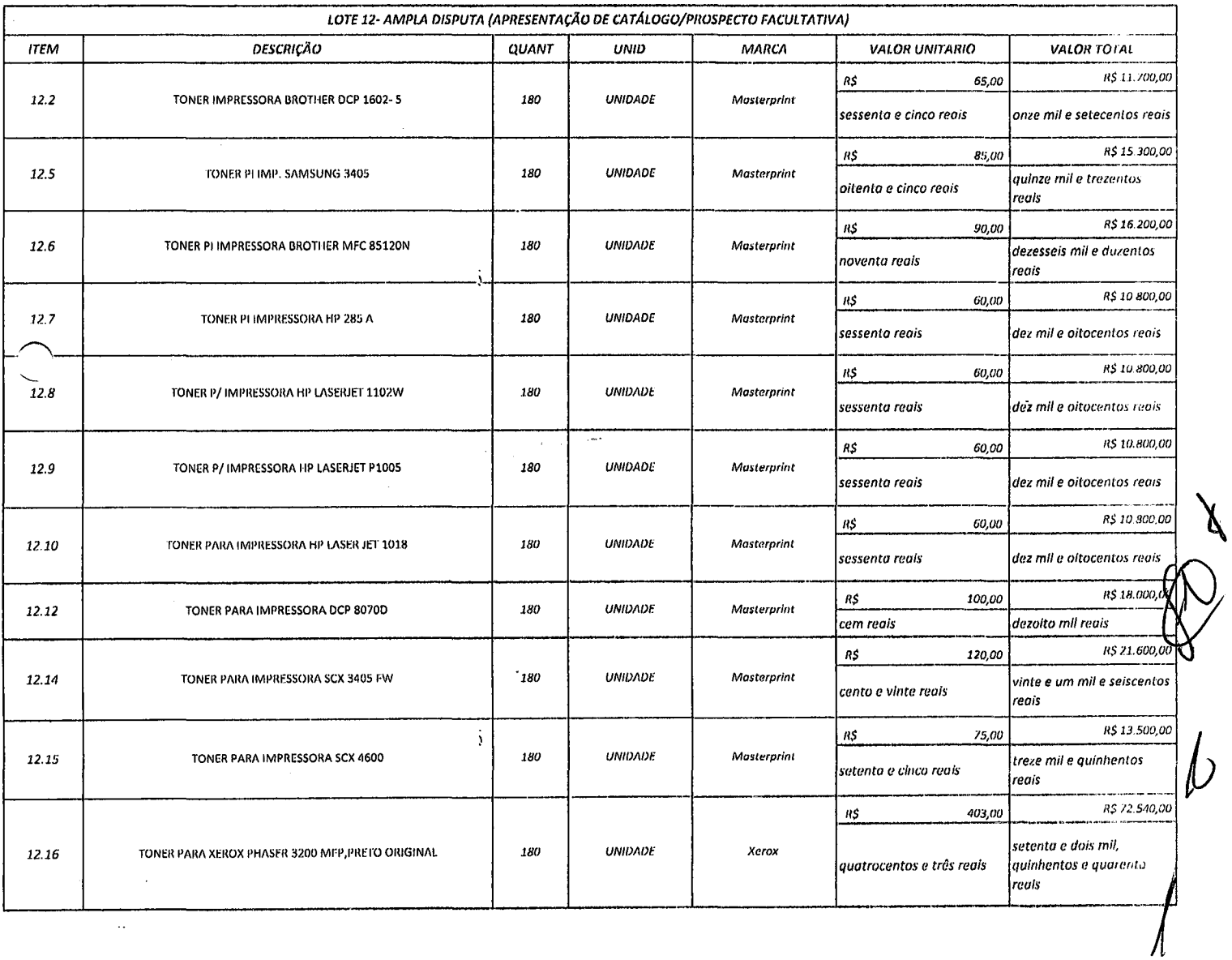

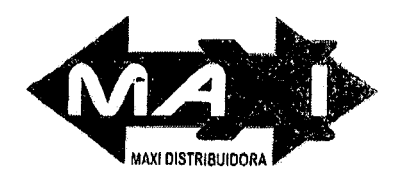

## PLS<br>FLS فقن B S  $629$ No

MAXI ART PLAST CNPJ. 10.761.866/0001-79 IE. 06.378.732-6 AV. HERÁCLITO GRAÇA Nº 144 SLA 13 BAIRRO: CENTRO - CEP. 60.140-060 FORTALEZA-CE TEL. (085) 3110.1034<br>EMAIL. maxilicit@gmail. com

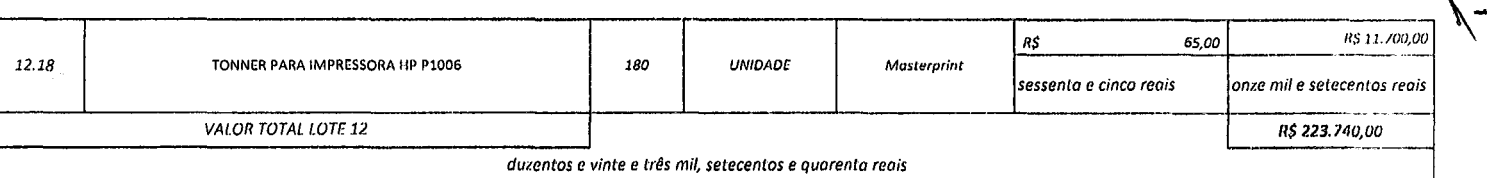

 $\boldsymbol{\dot{y}}$ 

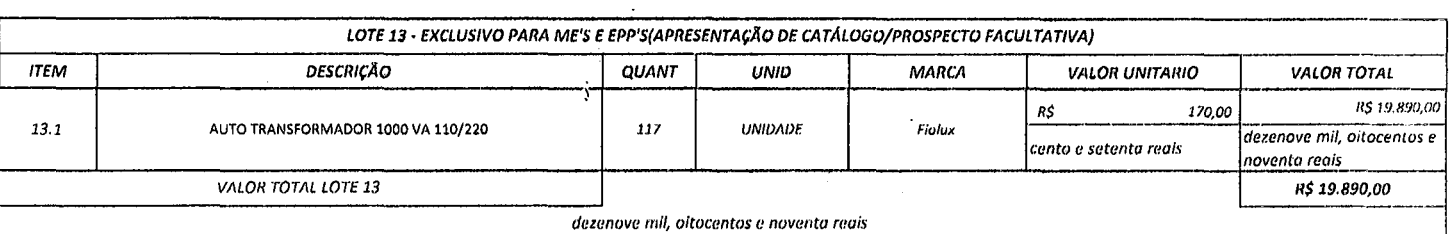

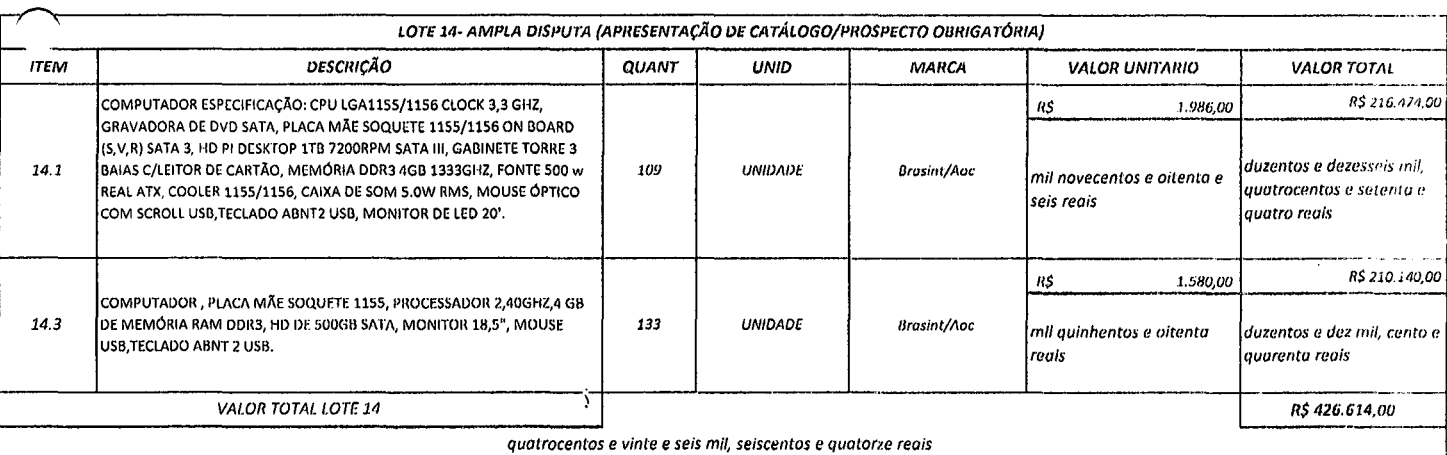

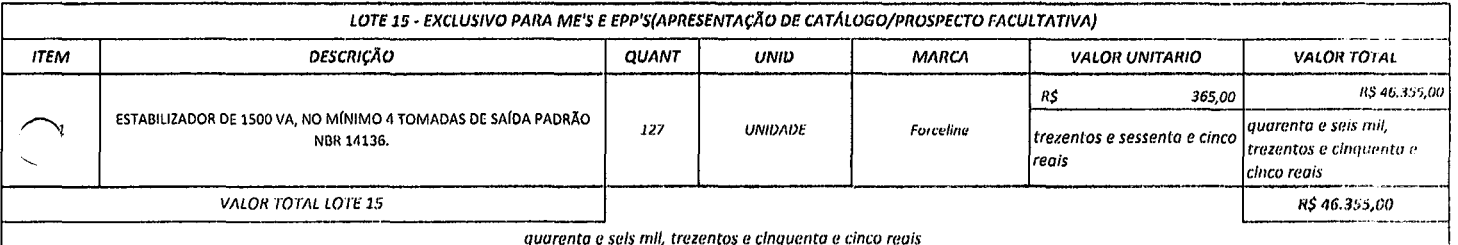

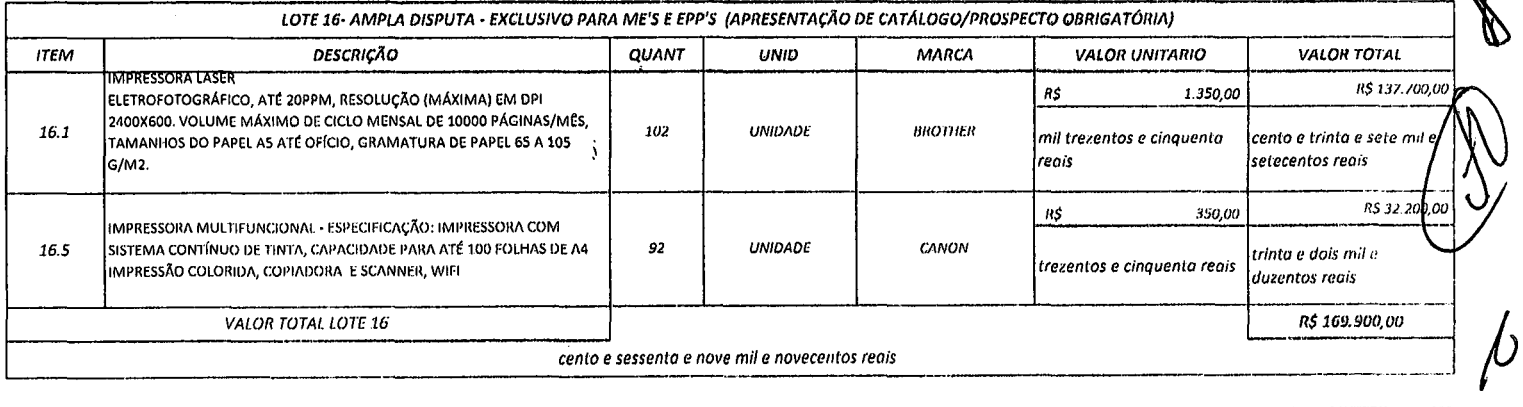

VALOR GLOBAL DA PROPOSTA:

um milhão, duzentos e vinte e nove mil, seiscentos e treze reais

R\$ 1.229.613.00

 $\mathbf{v}$ 

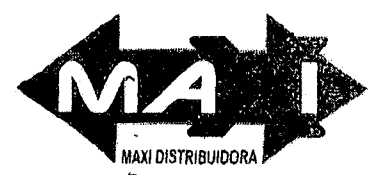

MAXI ART PLAST CNPJ. 10.761.866/0001-79 IE. 06.378.732-6 AV. HERÁCLITO GRAÇA Nº 144 SLA 13 BAIRRO: CENTRO - CEP. 60.140-060 FORTALEZA-CE TEL. (085) 3110.1034 EMAIL, maxilicit@gmail.com

PRAZO DE ENTREGA: Entrega com prazo de 10 (dez) dias, de acordo com o sub item 11.2 do edital.

VALIDADE DA PROPOSTA: 60 (sessenta) dias, a partir de sua apresentação.

GARANTIA: Conforme Edital e seus anexos

Declaramos que: Nos preços oferecidos estão incluídas todas as despesas incidentes sobre o fornecimento.

 $\mathbf{i}$ 

j.

 $\frac{1}{2}$ 

j.

Declaração para os devidos fins que nos preços oferecidos estão incluídas todos os custos necessários para o atendimento do objeto desta licitação bem como, todos os impostos, encargos trabalhistas, previdenciários, fiscais e comerciais, taxas, fretes, seguras, deslocamento de pessoal e qualsquer outros custos ou despesas que incidam ou venham a incidir direta ou indiretamente<br>sobre o fornecimento dos pr destas condições durante o prazo de contrato.

FORTALEZA, CE 01 DE SETEMBRO DE 2017.

<u>Luxus Cosan de Dhuruine Anau S</u>o<br>LIVIO CÉSAR DE OLIVEIRA ARAIJO **REPRESENTANTE** 

RG: 2004002046729 / CPF: 645.952.503-04

B S  $\mathbf{h}^2$ M No 6. pm.

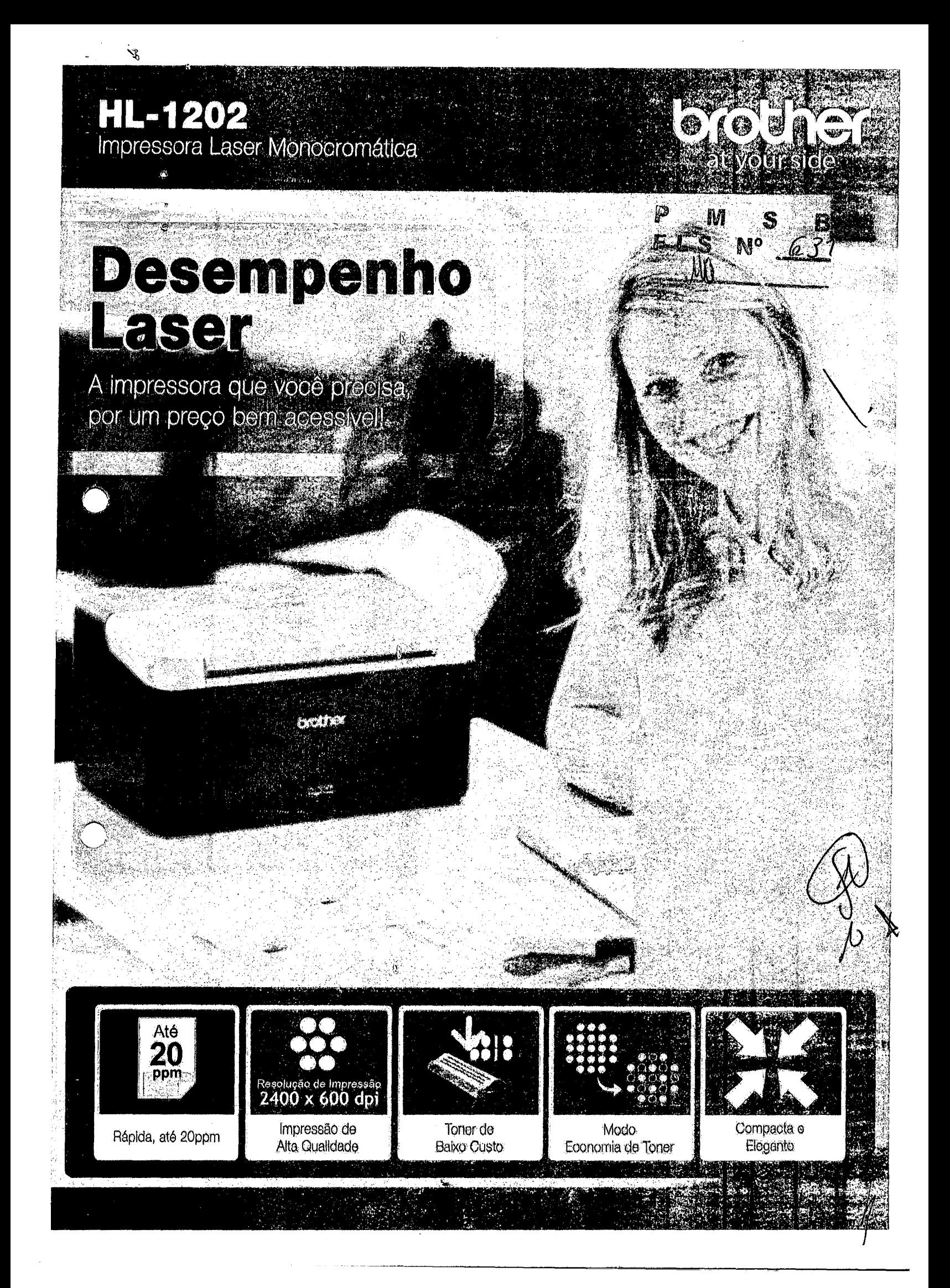

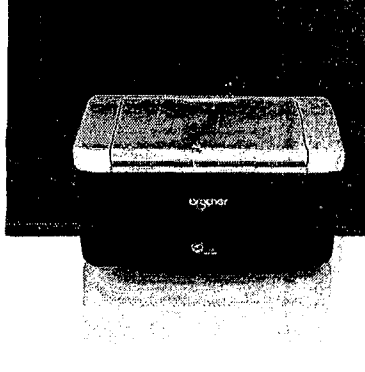

ţ,

 $\infty$ 

## HL-1202<br>Impressora Laser Monocromática

A Impressora HL-1202 ajuda a aumentar sua produtividade com uma velocidade de Impressão de até 20ppm. Seu tamanho compacto prirmite que seja facilmente colocada em qualquer ambiente, e sua resolução de alta qualidade permite imprimir documentos claros e bem definidos.

Suas funcões de impressão permitem imprimir posteres, adicionar marca d'áqua em seus documentos confidenciais. além de economizar papel ao imprimir reduzindo 2, 4, 9, 16 ou 25 páginas em apenas uma folha. Uma excelente opção para sua casa ou escritório doméstico.

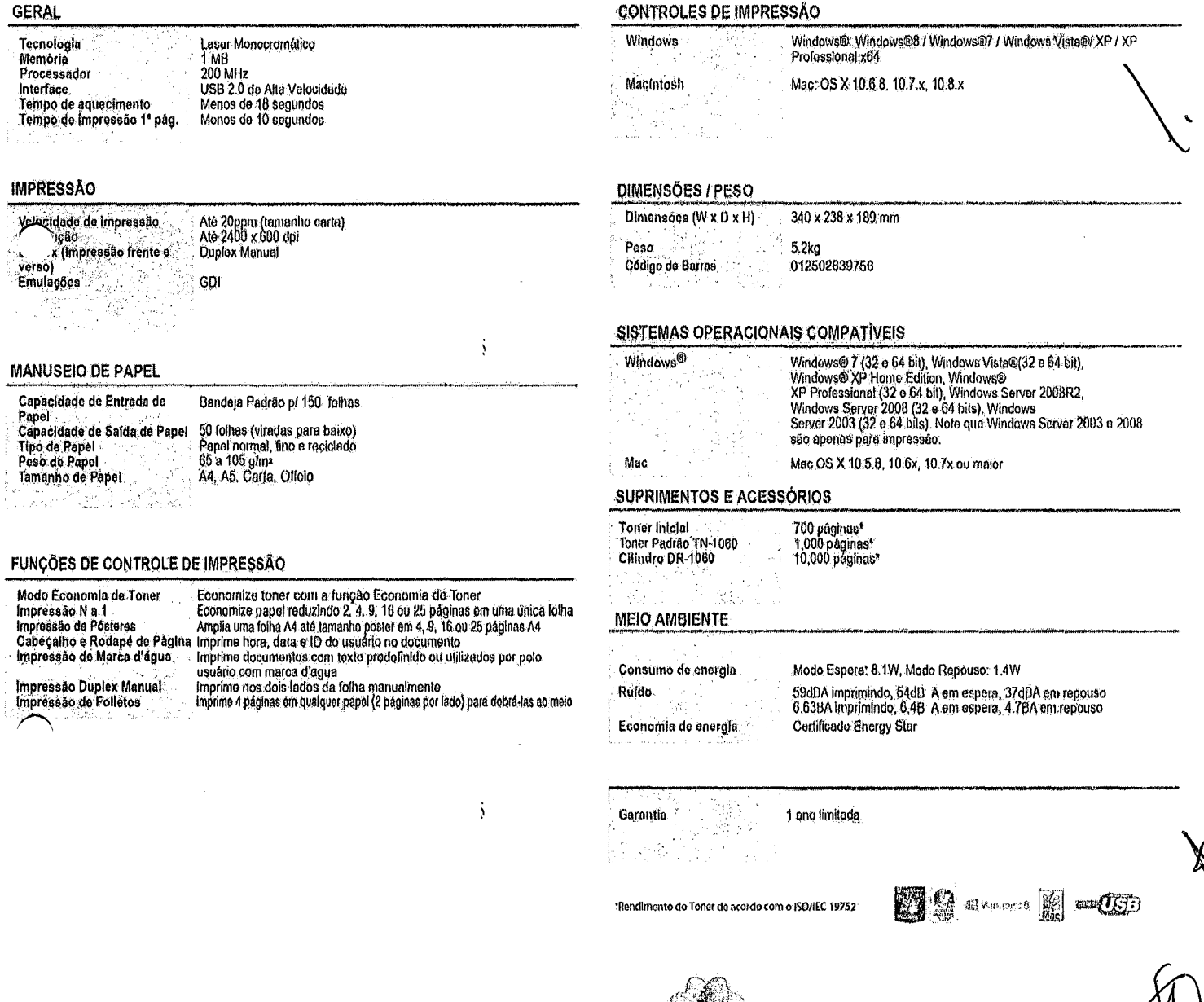

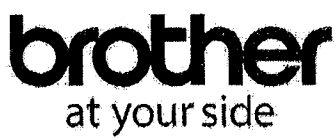

sem prévio aviso.

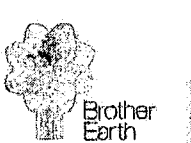

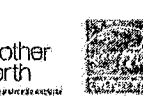

Windows e o logotipo Windows são marcas comerciais registradas ou marcas comerciais da Microsoft Corporation nos Estados Unidos e/ou outros países. Windows Vista é uma marca comercial registrada ou marca comercia da Microsoft Corporation nos Estados e/ou outros países.<br>Todas as marcas mencionadas são propriedades de suas respectivas companhias. Todas as

 $\mathfrak{z}$ 

www.brother.com.br

Canon - Impressoras - PIXMA MG3610 BK

 $^{\circ}$ http://www.canon.com.br/produtos/produtos-para-voce---impressor...

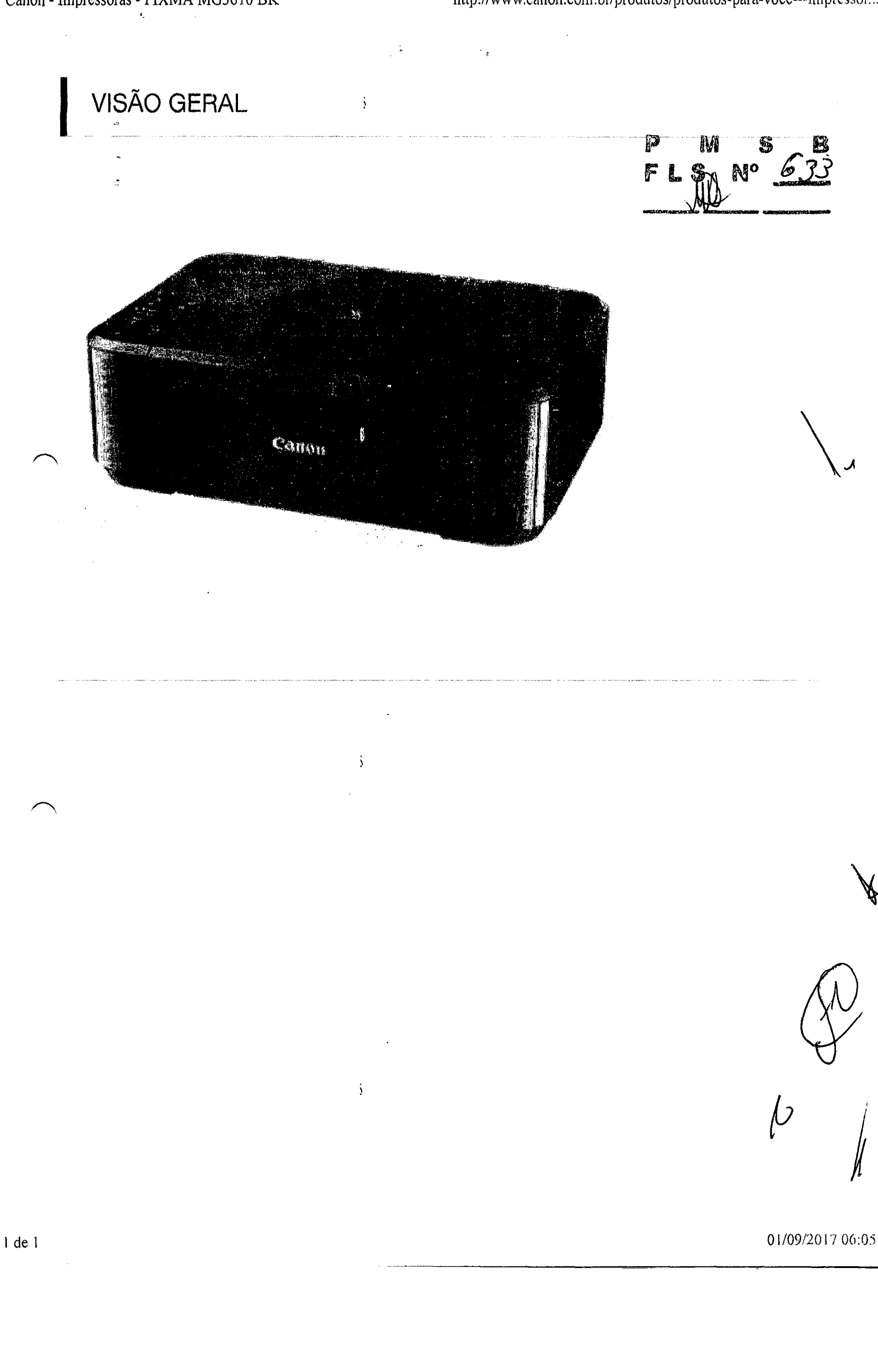

**I VII",", \.A""** 11.1111l'wl IL\AYUV. 100-240 V AC,50/60 Hz

Tipo: **MULTIFUNCIONAIS** 

Tipos de papel:

.Çartuchos de tinta padrão: PG-140 (Preto),CL-141 (Colorido)

Sistemas operacionais suportados! Windows 8 Windows 7 Windows Vista Windows XP SP3 (apenas 32 bits) Mac OS X 10.6.8 ou superior

Tipo de Scanner: Scanner plano CIS de documentos e fotografias

 $\sqrt{a}$ 

Papel normal, Papel de Alta Resolução (HR-101N), Papel fotográfico Pro Platinum (PT-l 01),Papel fotográfico Brilhante Plus <sup>11</sup> (PP-201 ),Photo Paper Pro Luster (LU-l 01),Papel fotográfico Plus Serni-gloss (SG-201), Papel fotográfico brilhante "Uso Diário" (GP-501), Papel Fotográfico Mate (MP-101),Estampagem de T-shirts,Envelope.

Dimensões do produto ( C X L X A) Cm: 44,9 x 30,4 x 15,2 em

Impressão Direta em Disco (DVD/CD): NÃO

Impressão Frente e Verso: Impressão com Auto Dup/ex (A4,A5,B5,Carta)

Tamanhos de papel: A4,A5,B5,10 x 15 cm,13 x 18 cm,20 x 25 cm,Envelopes (DL,COM10),Letter,Oficio.

j.

Resolução do scanner (ótica): 1200 x 2400 dpi

Velocidade de Impressão Monocromática: Aprox. 9,9 ipm (IMAGENS POR MINUTO)

Resolução de Impressão: Até 4800 x 1200 dpi

Cartuchos de tinta opcionais: PG-140 XL (Preto),CL-141 XL (Colorido),PG-140 XXL (Preto)

Peso do papel: Papel normal: 64 - 105 g/m<sup>2</sup> Papel fotográfico Canon: até 300 *g/m<sup>2</sup>*

Velocidade de impressão de fotografias: Sem margens de 10 x 15 cm: aprox, 44 segundos

I de 3 **" I .'** I I I I  $\bigotimes$ /

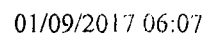

**. \_- " '···r \_** v~ ••.•.:;.,•••••••••••• "". Sem margens de 1O x 15 cm: aprox. 44 segundos

*Velocidade* de Impressão a Cores: Aprox. 5,7 ipm (IMAGENS POR MINUTO)

 $\mathfrak j$ Tipo de interface - PC / Mac: Hi-Speed USB (Porta B) Wi-Fi: IEEE802.11*b/g/n* Segurança Wi-Fi: WPA-PSK,WPA2-PSK,WEP,Palavra-passe de administrador

a wa Si Gi b<sup>y</sup>  $F L$  s $m^2$   $22$ 

Sistemas móveis suportados: iOS Android

Funções: Impressora, Copiadora, Scanner, Impressão de fotos direta, Conexão sem fio

Entrada máxima de papel: Máx. 100 folhas (papel normal)

Rendimento do cartucho (Papel no/mal): Preto: 180 páginas Preto XL: 600 páginas A cores: 180 páginas A cores XL: 400 páginas

Tecnologia de Impressão: ·2 cartuchos FINE (preto e a cores) -Sistema dejato de tinta com 2 pl (mín.) de gotas de tinta -Tintas ChromaLife1 00

Várias Cópias: 21 cópias (máx.)

Tipo de interface - Outra:  $\ddot{\phantom{0}}$ PIXMA Cloud Link Aplicação Canon PRINT Inkjet/SELPHY Canon Print Service Plugin (Android) Google Cloud Print Modo de ponto de acesso WLAN PictBridge Apple AirPrint Mopria (Android)

Rendimento do cartucho (Impressão fotográfica): Impressão de fotografias de 10 x 15 cm a cores Preto: 2465\* fotografias Preto XL: 7560\* fotografias A cores: 69 fotografias  $\mathbf{y}$ A cores XL: 150 fotografias

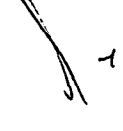

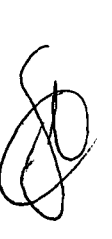

**I** 

01/09/2017 06:07

2 de 3